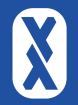

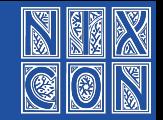

#### Bootstrapping Nix and Linux from TinyCC Linux From tis-but-a-Scratch

#### Alexander Sosedkin (@t184256)

Red Hat

2023-09-09

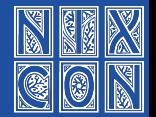

- Computing is fun, toy projects are OK
- Side-quests are sometimes more rewarding than main ones
- $\blacksquare$  Bootstrapping is interesting
- $\blacksquare$  Reproducibility is hard
- $\blacksquare$  NixOS is moving towards a bootstrap cooler than mine
- Not all benefits are obvious, not all are even technical

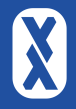

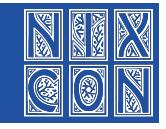

# The world needs another Linux distro using Nix!

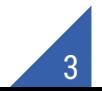

### ZilchOS Core non-goals

- competing with NixOS
- going beyond a Live CD
- systemd
- any software, basically
- $\blacksquare$  flexibility (other than just being small)
- portability
- configurability
- stability
- usability
- practicality

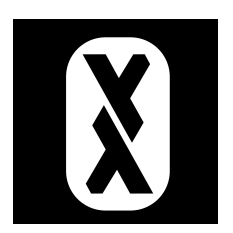

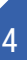

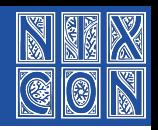

## ZilchOS Core goals

- offer just **musl**, **clang**, **busybox**, **Nix** and **Linux**
- target only **one platform**: x86\_64 QEMU
- $\blacksquare$  **be lean** enough to experiment on
- **avoid GNU** software where possible
- **force me to learn** more Nix-lang and nixpkgs idioms
- give **content-addressed** Nix a spin
- have a **decent bootstrap** seed/path
- have **fun**

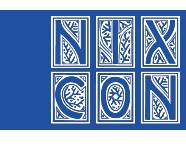

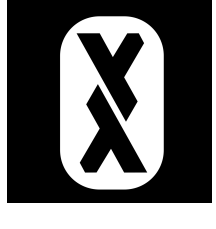

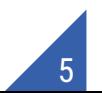

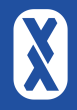

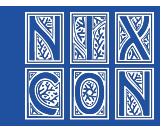

Narrator: That didn't happen.

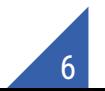

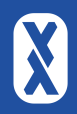

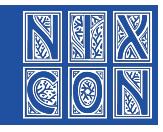

# bootstrap-from-tcc

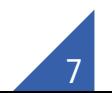

### How to start building a distro

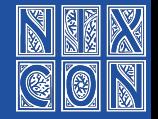

compiler  $\blacksquare$ libc coreutils  $\blacksquare$  make other stuff

#### What to compile them with?

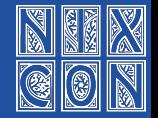

#### NixOS

#### 24M bootstrap-tools.tar.xz with glibc, gcc and coreutils

### What to compile them with?

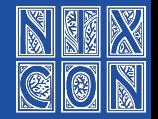

#### NixOS

24M bootstrap-tools.tar.xz with glibc, gcc and coreutils

#### stage0 (bootstrappable.org)

State of art is stage0 and their 'full-source bootstrap' from **.5K**

*This is a set of manually created hex programs in a Cthulhu Path to madness fashion.*

hex0 -> hex1 -> catm -> hex2 -> M0 -> cc\_x86 -> M1 -> M2 -> get\_machine -> M2-Planet -> Mes -> tcc -> gcc

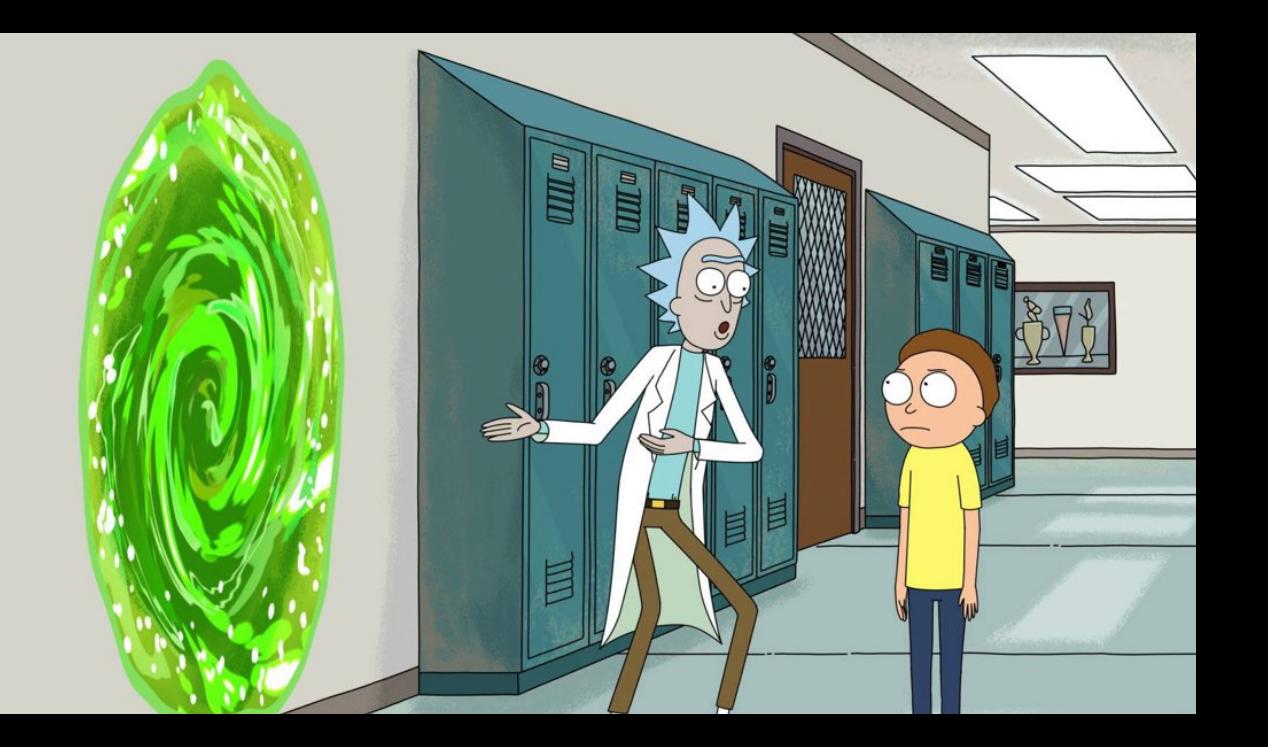

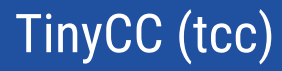

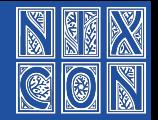

Another one of Fabrice Bellard's creations.

- \$ nix build 'nixpkgs#pkgsStatic.tinycc' && du -h result/bin/tcc 384K result/bin/tcc
- Moreover, it has a  $-$ run option:

-run run compiled source

```
#include <stdio.h>
int main()
    printf("Hello, NixCon!\n");
    return 0;
}
```
### Let's begin from tcc

}

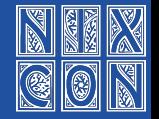

```
#include <stdio.h>
int main()
    printf("Hello, NixCon!\n");
    return 0;
```
-nostdinc do not use standard system include paths -nostdlib do not link with standard crt and libraries

### -nostdlib: syscalls

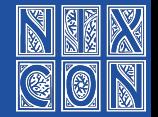

```
static long __syscall6(long n, long a1, long a2, long a3, long a4, long a5, long a6);
asm (
        //".globl __syscall6;"
        ".type __syscall6, @function;"
        "__syscall6:;"
        "movq %rdi, %rax;"
        "movq %rsi, %rdi;"
        "movq %rdx, %rsi;"
        "movq %rcx, %rdx;"
        "movq %r8, %r10;"
        "movq %r9, %r8;"
        "movq 8(%rsp),%r9;"
        "syscall;"
        "ret"
);
static __inline long __syscall3(long n, long a1, long a2, long a3) {
        return __syscall6(n, a1, a2, a3, 0, 0, 0);
}
```
### -nostdlib: this is my hello world now

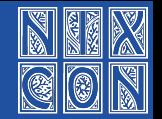

#define SYS\_write 1 #define STDOUT 1

```
long write(int fd, const void* buf, long cnt) {
        return __syscall3(SYS_write, fd, (long) buf, cnt);
}
int _start() {
        write(STDOUT, "Hello, NixCon!\n"
,
              strlen("Hello, NixCon!\n"));
        return 0;
}
```
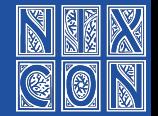

libc replacements: strlen, strcpy, strcmp, memset, assert.

- Syscalls: write, open, fork, execve, exit, wait4, getdents, mkdir.
- With unpacked sources and a the possibility to execute itself, let's start compiling towards a shell. libtcc1, protobusybox, protomusl.

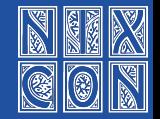

compile\_applet("ash", PROTOSRC"/protobusybox/shell/shell\_common.c", PROTOSRC"/protobusybox/shell/ash\_ptr\_hack.c", PROTOSRC"/protobusybox/shell/math.c", PROTOSRC"/protobusybox/coreutils/printf.c", PROTOSRC"/protobusybox/coreutils/test\_ptr\_hack.c", PROTOSRC"/protobusybox/coreutils/test.c", PROTOSRC"/protobusybox/shell/ash.c") run(42, STORE\_PROTOBUSYBOX"/bin/ash", "-c", "printf 'Hello from ash!\n'; exit 42");

## 1-stage1.c overview

- $\blacksquare$  (some) tcc
- libtcc1
- protomusl
- $\blacksquare$  tcc
- libtcc1
- $\blacksquare$  tcc (final, independent)
- libtcc1
- protomusl
- tcc (double-check)
- protobusybox

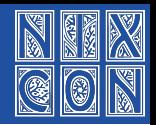

### 1-stage1.c overview, shortened

- $\blacksquare$  (some) tcc
- protomusl
- ∎ tcc
- $\blacksquare$  tcc (final, independent)
- protomusl
- tcc (double-check)
- protobusybox

and, with a shell, we exec into all-past-stage1.sh

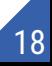

## 2a0-gnumake.sh (shortened)

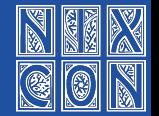

19

#!/store/1-stage1/protobusybox/bin/ash export PATH=/store/1-stage1/tinycc/wrappers:/store/1-stage1/protobusybox/bin

```
mkdir -p /store/2a0-static-gnumake /tmp/2a0-static-gnumake
cd /tmp/2a0-static-gnumake
tar --strip-components=1 -xf /downloads/make-4.4.1.tar.gz
...
ash ./configure \
        -build x86_64-linux \
        --disable-dependency-tracking \
        --prefix=/store/2a0-static-gnumake \
        CONFIG_SHELL='/store/1-stage1/protobusybox/bin/ash' \
        SHELL='/store/1-stage1/protobusybox/bin/ash'
ash ./build.sh
./make -j $NPROC install
```
- gnumake ■ binutils gnugcc4
- musl
- gnugcc4
- $\blacksquare$  gnugcc10
- linux-headers
- $\blacksquare$  cmake
- python
- clang

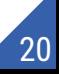

#### stage 2b: rebuild with the new compiler

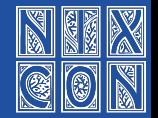

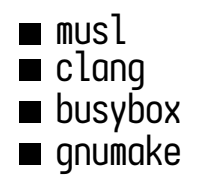

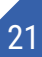

#### So far

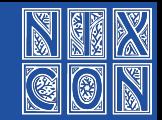

- $\theta$  : (some) tcc ->
- 1 : protomusl -> tcc -> tcc -> protomusl -> protobusybox ->
- 2a: gnumake  $\rightarrow$  binutils  $\rightarrow$  gnugcc4  $\rightarrow$  musl  $\rightarrow$  gnugcc4  $\rightarrow$ gnugcc10 -> (linux-headers, clang, cmake) -> clang ->  $2b: \text{mus}$ <sup>-></sup> clang -> busybox -> qnumake

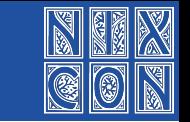

## Too comfy (2b-gnumake.sh, shortened)

#!/store/2b2-busybox/bin/ash set -uex

export PATH='/store/2b2-busybox/bin' export PATH="\$PATH:/store/2a0-static-gnumake/bin" export PATH="\$PATH:/store/2b1-clang/bin"

```
mkdir -p /tmp/2b3-gnumake; cd /tmp/2b3-gnumake
```
**tar** --strip-components=1 - **x**f /downloads/make-4.4.1.tar.gz

sed -i 's|/bin/sh|/store/2b2-busybox/bin/ash|' build-aux/install-sh ash **./configure** \

```
CONFIG_SHELL=ash SHELL=ash MAKEINFO=true \
```

```
-build x86 64-linux \lambda
```

```
--prefix=/store/2b3-gnumake \
```

```
--disable-dependency-tracking
```

```
make -j $NPROC CFLAGS=-O2
```

```
./make -j $NPROC SHELL=ash install-strip
```
### Let's go Nix!

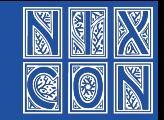

 $\theta$  : (some) tcc -> 1 : protomusl  $\rightarrow$  tcc  $\rightarrow$  tcc  $\rightarrow$  protomusl  $\rightarrow$  protobusybox  $\rightarrow$ 2a: gnumake  $\rightarrow$  binutils  $\rightarrow$  gnugcc4  $\rightarrow$  musl  $\rightarrow$  gnugcc4  $\rightarrow$ gnugcc10 -> (linux-headers, clang, cmake) -> clang ->  $2b:$  musl  $\rightarrow$  clang  $\rightarrow$  busybox  $\rightarrow$  gnumake 3a: sqlite, boost, mbedtls, pkg-config, curl, editline, brotli, gnugperf, seccomp, libarchive, libsodium, lowdown 3b: busybox-static, tinycc-static, nix

#### Intermission: reproducibility

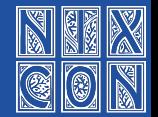

Reproducibility is HARD. It's a constant struggle. Highlights:

1 mismatch in stage1

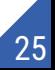

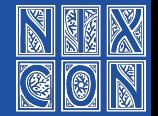

1 mismatch in stage1 filesystem ordering

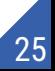

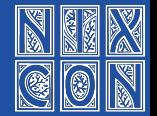

1 mismatch in stage1 filesystem ordering **2** mismatch in libraries

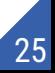

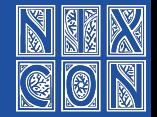

- **1** mismatch in stage1 filesystem ordering
- 2 mismatch in libraries
	- core count non-determinism

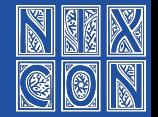

- **1** mismatch in stage1
	- filesystem ordering
- 2 mismatch in libraries
	- core count non-determinism
- **8** race condition in clang buildsystem

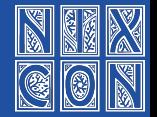

- **1** mismatch in stage1
	- filesystem ordering
- **2** mismatch in libraries
	- core count non-determinism
- **3** race condition in clang buildsystem
	- **missing cmake dependency**

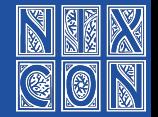

**1** mismatch in stage1 filesystem ordering **2** mismatch in libraries core count non-determinism **3** race condition in clang buildsystem **missing cmake dependency 4** mismatch in a single-file tarball!

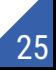

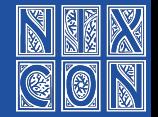

**1** mismatch in stage1 filesystem ordering **2** mismatch in libraries core count non-determinism **3** race condition in clang buildsystem **missing cmake dependency 4** mismatch in a single-file tarball!  $\blacksquare$  tar 4.15 update

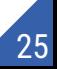

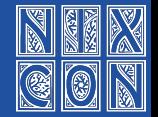

**1** mismatch in stage1 filesystem ordering **2** mismatch in libraries core count non-determinism **3** race condition in clang buildsystem **missing cmake dependency** mismatch in a single-file tarball!  $\blacksquare$  tar 4.15 update 5 mismatch in Perl

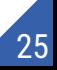

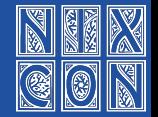

25

Reproducibility is HARD. It's a constant struggle. Highlights:

**1** mismatch in stage1 filesystem ordering **2** mismatch in libraries core count non-determinism **3** race condition in clang buildsystem **missing cmake dependency** mismatch in a single-file tarball!  $\blacksquare$  tar 4.15 update 5 mismatch in Perl vear change

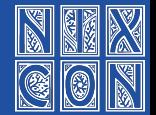

Yes, I've cheated. I'm now building my own fork of Nix that does not depend on openssl.

Other changes in ZilchOS/nix fork include:

- Revive release tarball in a limited form
- $\blacksquare$  Make gtest optional by skipping tests in case of  $-disable-qtest$
- **Make libmain explicitly depend on libdl**
- Use libsodium for SHA-2 instead of openssl, vendor MD5/SHA1
- Do not fail with inaccessible /proc/self/exe
- Respect NIX\_FORCE\_BUILD\_PATH to set the path w/o sandboxing

### Let's restart, this time using Nix

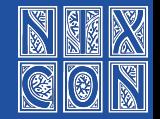

- $\theta$  : (some) tcc ->
- 1 : protomusl  $\rightarrow$  tcc  $\rightarrow$  tcc  $\rightarrow$  protomusl  $\rightarrow$  protobusybox  $\rightarrow$
- 2a: gnumake  $\rightarrow$  binutils  $\rightarrow$  gnugcc4  $\rightarrow$  musl  $\rightarrow$  gnugcc4  $\rightarrow$ gnugcc10 -> (linux-headers, clang, cmake) -> clang ->
- $2b:$  musl  $\rightarrow$  clang  $\rightarrow$  busybox  $\rightarrow$  gnumake
- 3a: sqlite, boost, mbedtls, pkg-config, curl, editline, brotli gnugperf, seccomp, libarchive, libsodium, lowdown 3b: busybox-static, tinycc-static, nix
- 4 : protomusl  $\rightarrow$  tcc  $\rightarrow$  tcc  $\rightarrow$  protomusl  $\rightarrow$  protobusybox  $\rightarrow$ qnumake  $\rightarrow$  binutils  $\rightarrow$  qnuqcc4  $\rightarrow$  musl  $\rightarrow$  qnuqcc4  $\rightarrow$ gnugcc10 -> (linux-headers, clang, cmake) -> clang ->  $musl \rightarrow clanq \rightarrow busybox$

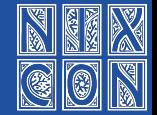

It's also not a "trusted" bootstrap, as one has to trust:

■ TinyCC binary

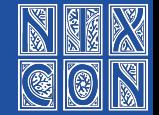

It's also not a "trusted" bootstrap, as one has to trust:

■ TinyCC binary ■ .5G  $(4.7G)$  of sources

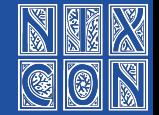

It's also not a "trusted" bootstrap, as one has to trust:

■ TinyCC binary ■ .5G  $(4.7G)$  of sources ■ running kernel

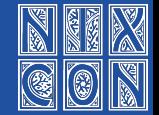

It's also not a "trusted" bootstrap, as one has to trust:

■ TinyCC binary ■ .5G  $(4.7G)$  of sources ■ running kernel

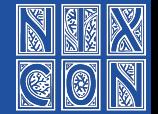

It's also not a "trusted" bootstrap, as one has to trust:

- TinyCC binary ■ .5G  $(4.7G)$  of sources
- running kernel
- 1 a path to compile Nix from any recent TinyCC without anything  $\overline{2}$  same, but with Makefile scaffolding for ease of maintenance 8 an input-less flake that starts with TinyCC and sources and provides a functioning clang musl toolchain

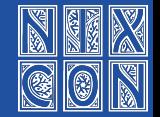

In a separate flake, ZilchOS/core, implement callPackage/override and:

- 4:  $musl \rightarrow clanq \rightarrow busybox \rightarrow$ 5: (linux-headers, clang, cmake) -> clang  $\rightarrow$  musl  $\rightarrow$  clang  $\rightarrow$  busybox  $\rightarrow$ patchelf, ca-bundle, curl, mbedtls, boost, brotli, editline, gnugperf, libarchive, libsodium, lowdown, nlohmann\_json, seccomp, sqlite, flex, bison, m4, zstd, gnubinutils, gnumtools, gnuxorriso, nasm, nix, linux, limine
- -> ZilchOS-core-live-cd-2023.09.2.iso

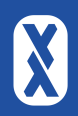

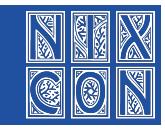

# Live demo

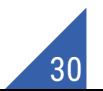

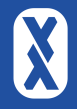

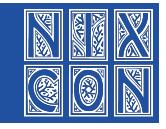

# First release: 2022.02.1 - it boots

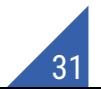

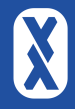

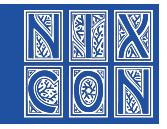

# Today's release: 2023.09.2 - self-hosting

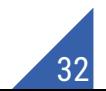

#### What else came out of it

- 1 a ton of technical experience<br>2 minimal-bootstrap inspiration 2 minimal-bootstrap inspiration patches
- lessons

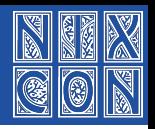

### Content-addressed derivations

The idea is awesome. But so far, I regret picking that choice.

A lot of support isn't really there yet:

- **passing around nars**
- copying derivations between stores
- $\blacksquare$  substituting (for many of the serving software)
- $\blacksquare$  hydra (I have to maintain a patchset)

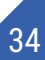

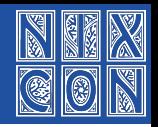

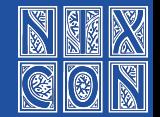

Emily Trau has packaged stage0-posix in nixpkgs:

*I've been hacking around reducing nixpkgs's bootstrap binary, and your bootstrap-from-tcc project has been a huge help as a reference! My experiment currently goes from stage0-posix (255 bytes) up to tcc-with-musl.*

Refer to nixpkgs/pkgs/os-specific/linux/minimal-bootstrap/.

Join teams.minimal-bootstrap.members to help: artturin, emilytrau, ericson2314, jk, siraben.

#### Patches

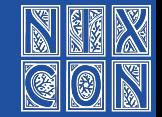

- tinycc#da11cf: don't skip weak symbols during ar… accepted
- $ibara/make #5:$  fix compiling with tinycc  $-$  accepted
- LLVM D115827: add missing dependency accepted
- nix#5678: document libsodium as a dependency accepted
- nix#5679: make cpuid dependency optional accepted  $nix#5681:$  dropping openssl
- nixpkgs#141999: fix pkgsStatic.tinycc compression accepted

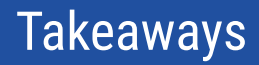

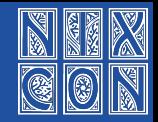

#### Technical:

- 1 Now I know where little distros come from 2 Bootstraping is interesting, even "easy" bootstrapping **3** Reproducibility is hard
- 1 NixOS is moving towards a stage0-posix bootstrap

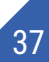

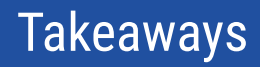

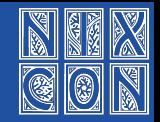

#### Technical:

- Now I know where little distros come from Bootstraping is interesting, even "easy" bootstrapping Reproducibility is hard
- NixOS is moving towards a stage0-posix bootstrap

Non-technical:

 One doesn't have to do state-of-art stuff 2 Staying a bit beyond ones abilities => constant stream of motivation Side-quests are sometimes more rewarding than main ones

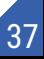

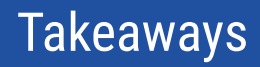

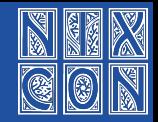

37

#### Technical:

- 1 Now I know where little distros come from 2 Bootstraping is interesting, even "easy" bootstrapping **3** Reproducibility is hard
- $\blacksquare$  NixOS is moving towards a stage0-posix bootstrap

Non-technical:

- 1 One doesn't have to do state-of-art stuff
- 2 Staying a bit beyond ones abilities => constant stream of motivation
- **3** Side-quests are sometimes more rewarding than main ones

4 Announce projects without sitting on them for years

### **Compilers**

- tcc, tcc, tcc, tcc, gcc, gcc, gcc, clang-clang, clang
- tcc, tcc, tcc, tcc gcc, gcc, gcc, clang-clang, clang
- clang-clang, clang

tcc, tcc, tcc, tcc gcc, gcc, gcc, clang-clang, clang

clang-clang, clang

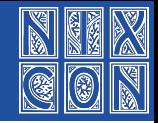